# CSE 341 AA: Section 6

Porter Jones pbjones@cs.washington.edu
Office Hours: Thursdays 5:30 - 7:30pm

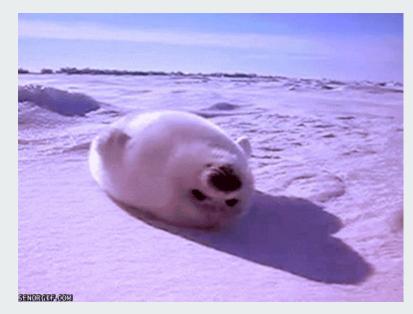

## Fibonacci case study:

#### **Memoization**

- Why compute the same recursive call for a function twice when there are no major side-effects?
- Memoization is a way to "remember" previous calls
- Requires a way for the function to store both the input and the result of previous calls to that function

## Lexical-scope and mutation

# Lexical-scope and mutation

#### **Mutable Lists**

- Similar to regular lists and pairs but not the same datatype.
  - Mutable pairs have type mpair. Use mcons for creation, mcar to get the first thing and mcdr for the second
- set-car! and set-cdr! actually change the "fields" of a mpair
- Use mutable types only when necessary! Prefer immutable!

### **Mutable Lists Example**

```
(define mp (mcons 1 (mcons 2 null)))
(mpair? mp) ; #t
(mcar mp) ; get the first element in mp (car won't work!)
(mcdr mp) ; get the second element in mp (cdr won't work!)
(set-mcar! mp 5) ; change head of list in mp to 5
(set-mcdr! mp (mcons 3 null)) ; change tail list of mp
```

#### **Associative Lists**

- List of key/value pairs!
- Racket has a built in function assoc that takes a value (key), and a list, and returns the first pair with the given key it finds in the given list (false if there is no pair with the given key).

```
(define my-list (list (cons 1 2) (cons 3 4)))
(assoc 1 my-list) ; returns the pair `(1 . 2)
(assoc 4 my-list) ; returns #f
```

# Putting it all together... a better fibonacci

```
(define memo-fibonacci
  (letrec([memo null]
          [f (lambda (x)
               (let ([ans (assoc x memo)])
                 (if ans
                     (cdr ans); return memoized answer
                     (let ([new-ans (if (or (= x 1) (= x 2))
                                         1
                                         (+ (f (- x 1))
                                             (f (-x 2))))))
                        (begin
                          (set! memo (cons (cons x new-ans) memo))
                         new-ans))))))))
   f))
```

#### **Streams**

- A function that when evaluated results in a pair with a value in the car and another stream in the cdr
- Create an infinitely long stream of values!